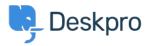

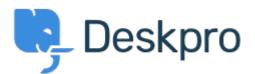

## $\underline{\wedge \nu r \nu r} > \underline{\neg z z z z r} > \underline{Bug Report} > \underline{while using macros.}$

while using macros. Finished

- michael Offenbecher
- フォーラム名: #Bug Report

While creating macros within the agent interface it seem that add ticket reply is not working as intended. I dont get any error it just does not add the reply to the ticket. Comments (1)

**Chris Padfield** 

11年前 This bug has been fixed in the next build.